**UMK/B19.00/14/2021 Tarikh Kuatkuasa : 18 Januari 2021**

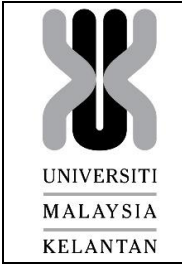

## **BORANG PERMOHONAN AKSES/ PEMBATALAN AKSES**

Rujukan: **UMK**

(Sila gunakan HURUF BESAR semasa mengisi borang)

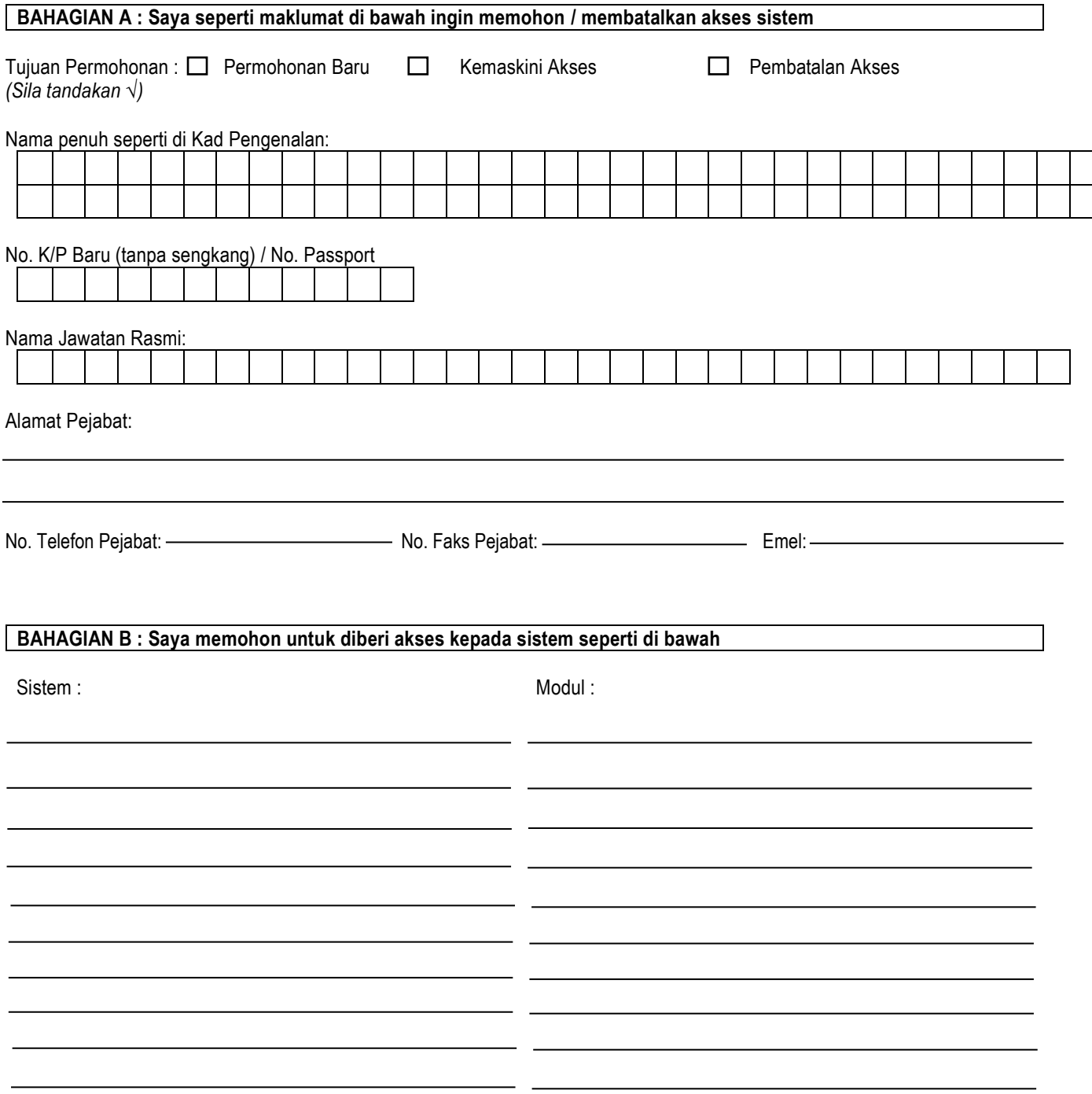

*(Sila buat lampiran jika ruang tidak mencukupi).*

## **BAHAGIAN C : Perakuan pengesahan maklumat oleh pemohon**

Saya dengan ini mengesahkan maklumat yang diberikan di Bahagian I dan II dan maklumat di mukasurat 3 borang permohonan ini (jika ada) adalah benar dan mengaku akan bertanggungjawab terhadap permohonan ini:

Tandatangan Tarikh:

## **BAHAGIAN D : Perakuan pengesahan permohonan oleh Ketua Pusat Tanggungjawab**

Saya dengan ini mengesahkan permohonan yang dibuat oleh pegawai saya di atas.

Tandatangan Nama Penuh Ketua PTJ: Cop Jawatan dan Jabatan No. K/Pengenalan:

Tarikh

## **BAHAGIAN E : Untuk kegunaan Bahagian Infostruktur**

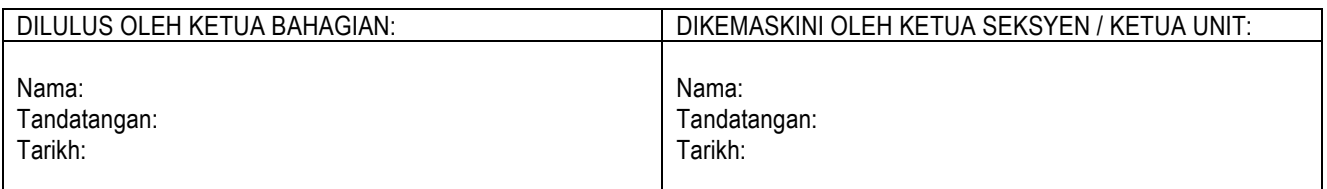

**LAMPIRAN**

Maklumat tambahan di BAHAGIAN B

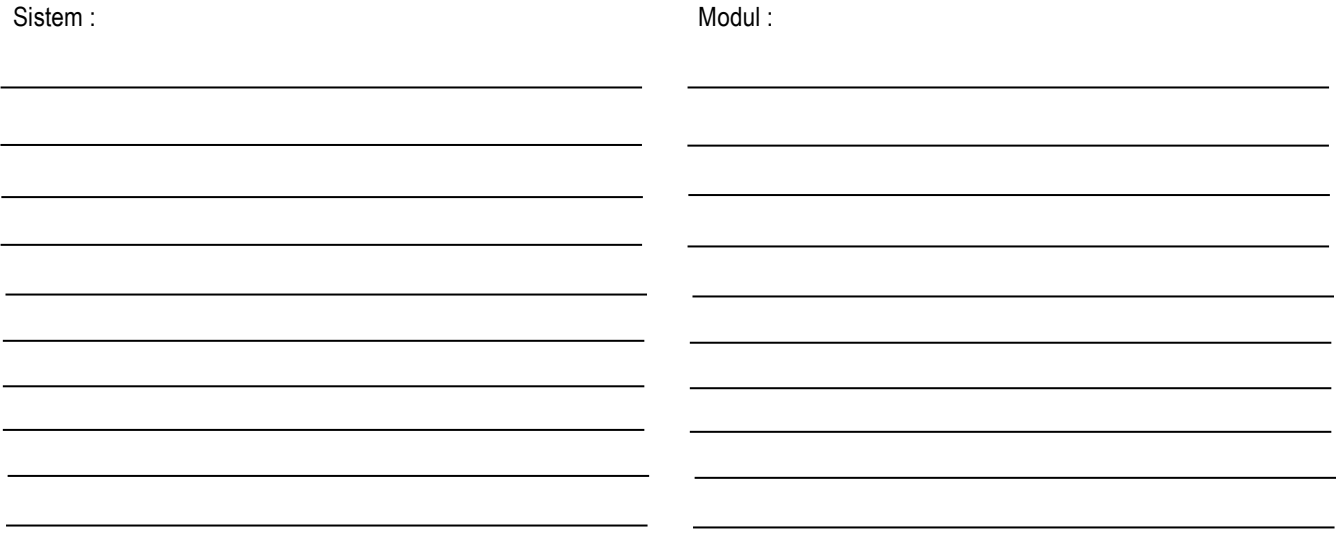